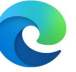

## **へい Microsoft Edgeのカメラ設定**

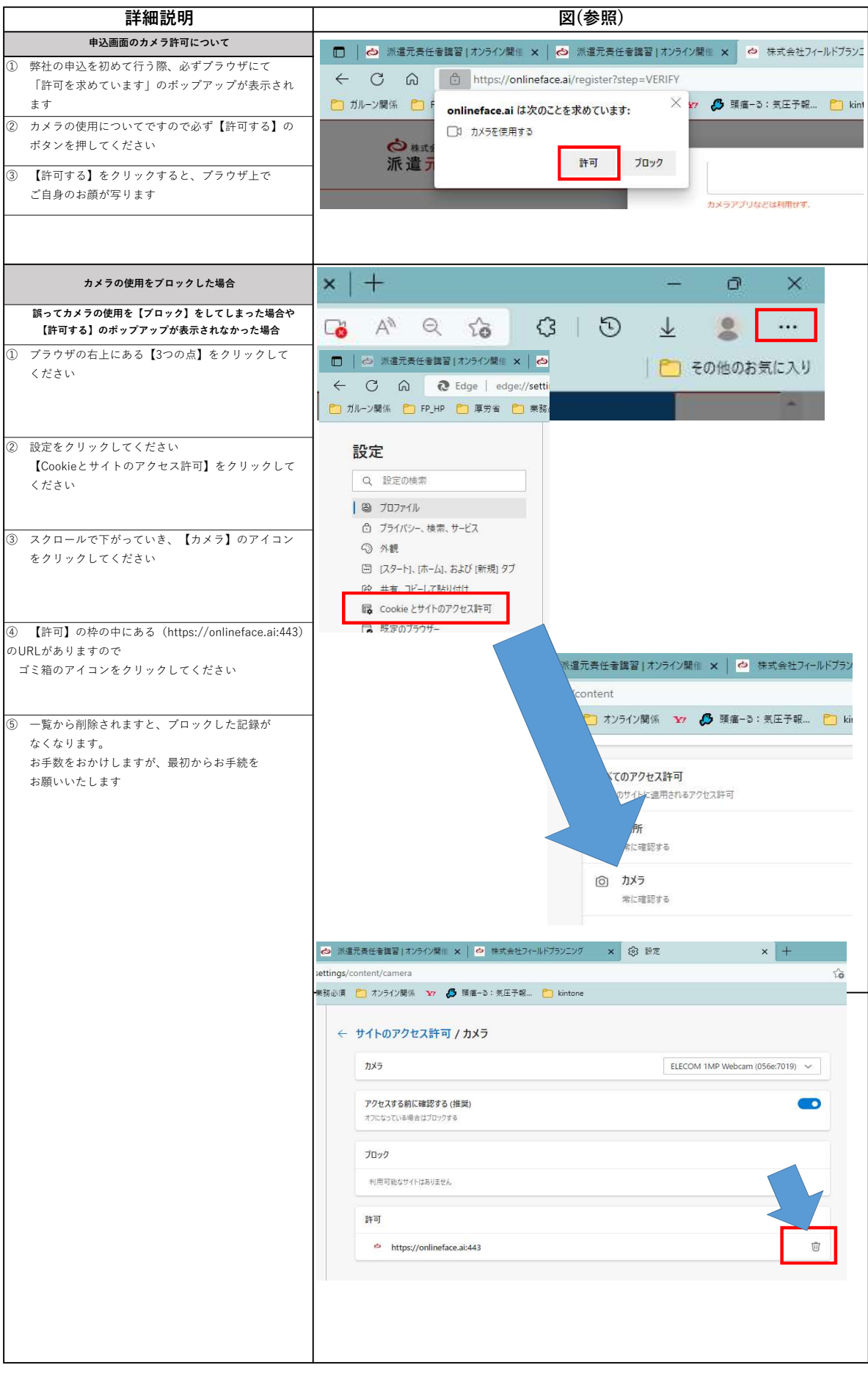